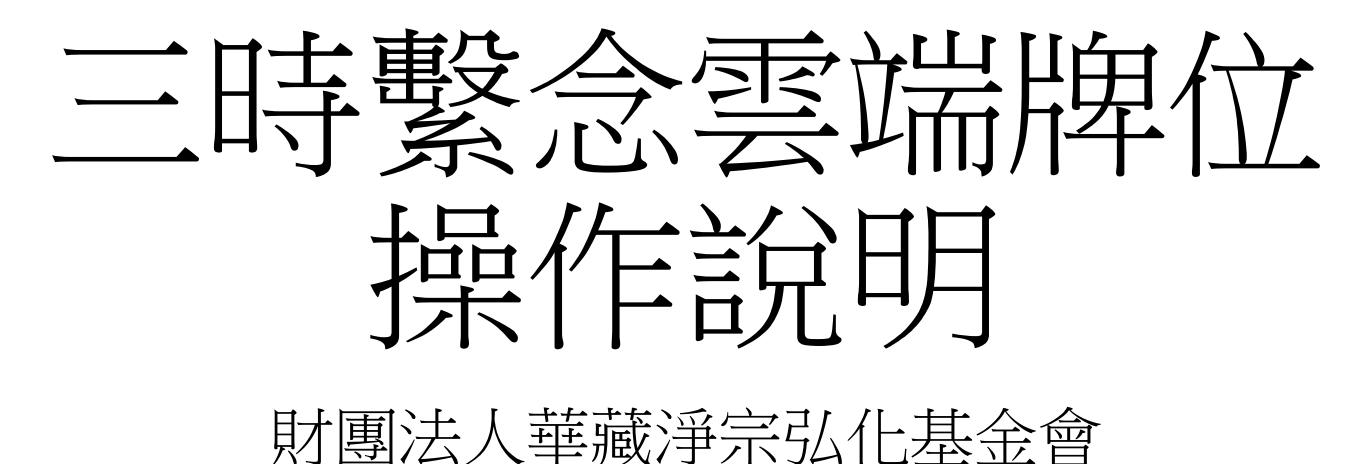

#### 台北靈巖山寺雙溪小築

首頁

- 請開啟流覽器訪問 [https://wish.tplys.com](https://wish.tplys.com/)
- 畫面連結
	- 1. 回[到雲端牌位首頁](https://wish.tplys.org/)
	- 2. 訪[問靈巖山寺首頁](https://www.tplys.com/)
	- 3. 填寫長生祿位
	- 4. 填寫超薦牌位
	- 5. 查詢已填寫的牌位資料
	- 6. 教育意涵說明
	- 7. 問題與說明
- 點選 "3.前往祈福"、"4.前往超薦"、或 "5.牌位查詢" 都需經過驗證程序

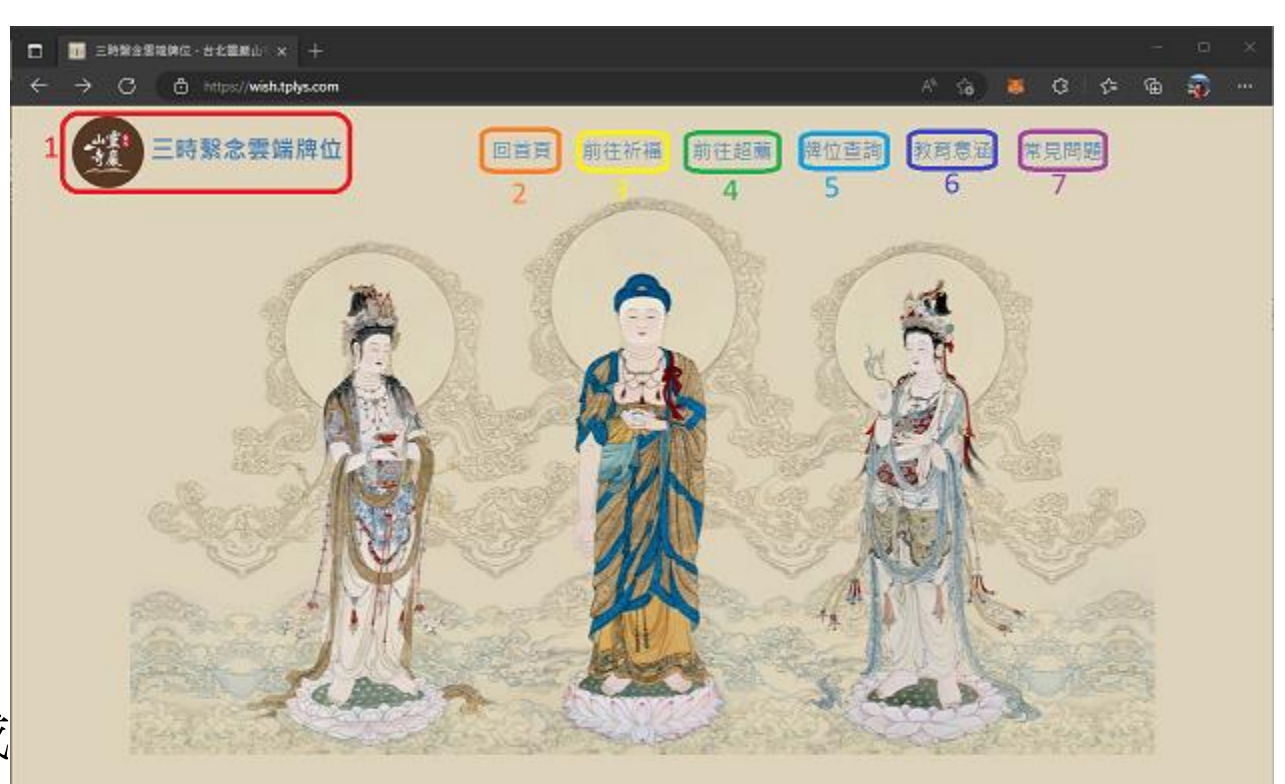

◎ 2022 - 台北電影山寺雙溪小架

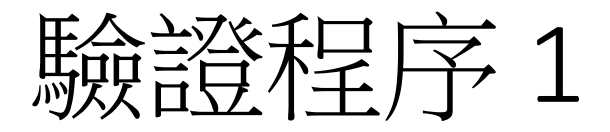

# • 基於法律規定, 需要請您同意個人資料保護規範

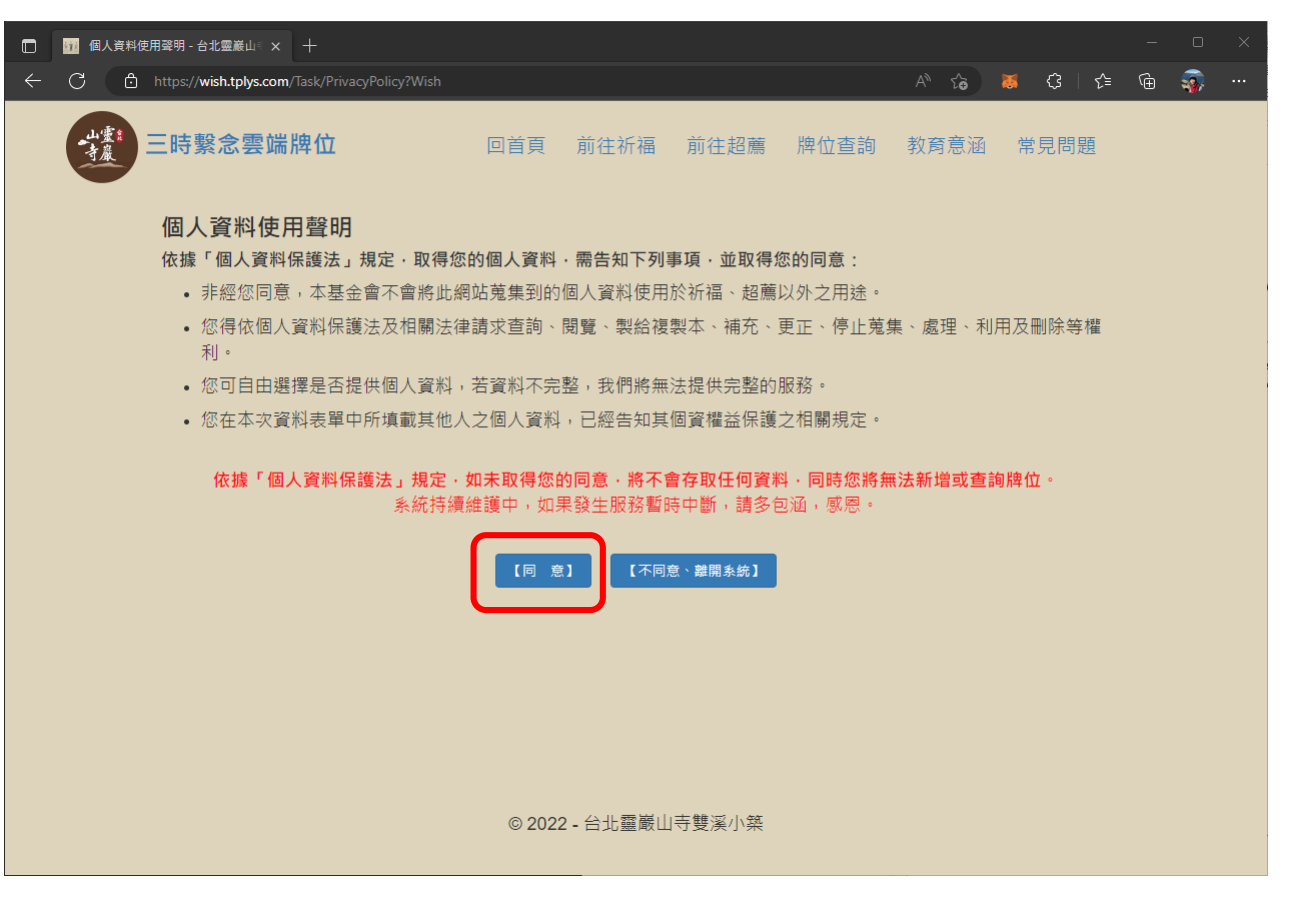

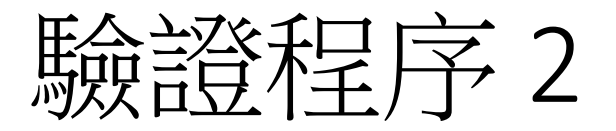

- 請填入 "姓名" 、 "西元出生年"、及 "電話後 4 碼"
- 第一次登入時,系統會自動加入您的 帳號
- 第二次登入時,請務必填入第一次登 入時的資料,否則系統會當作新加入 的同修, 重新詳冊一個帳號, 先前填 寫的資料將無法查詢

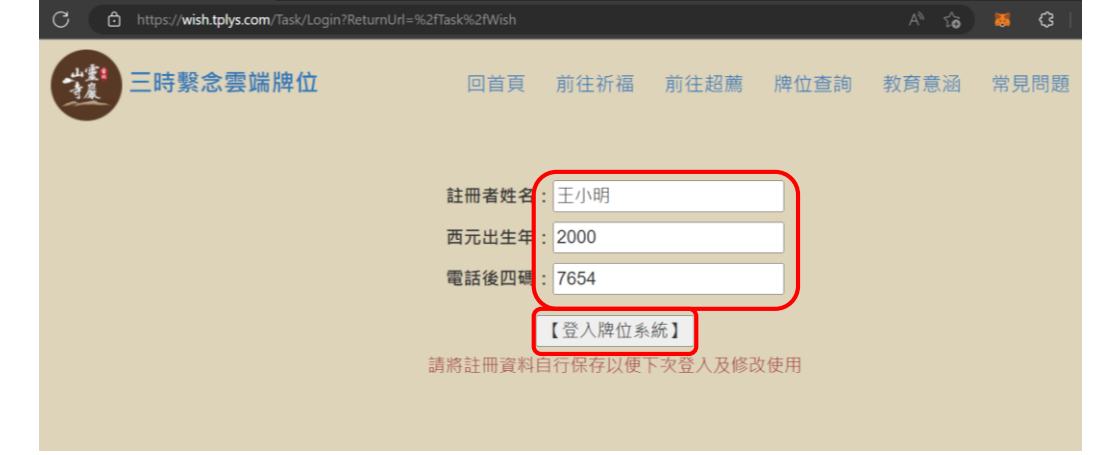

- 填好後, 請點選 "[登入牌位系統]"
- 系統設定30天內不用再次登入(除非自己登出),以方便蓮友隨 時點入觀看線上法會

# 填寫長生祿位

• 請填入姓名,亦可點選 "闔家" ,請點選 "確認填寫" (結果如右圖)

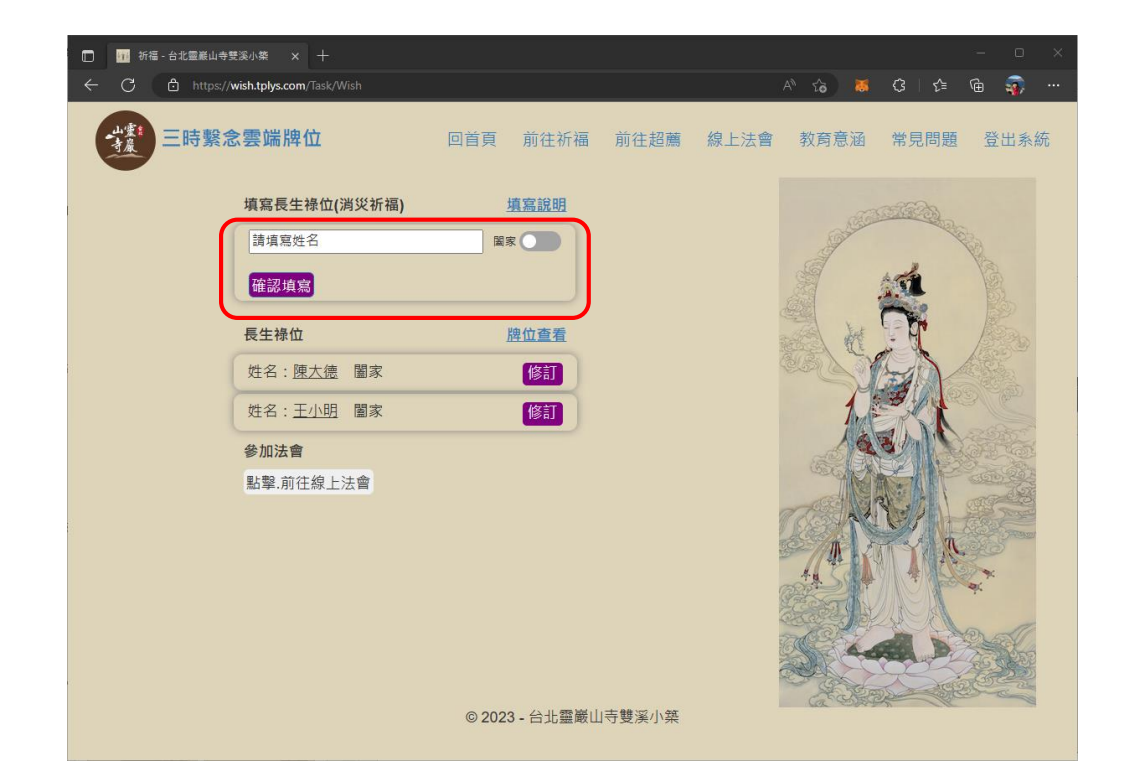

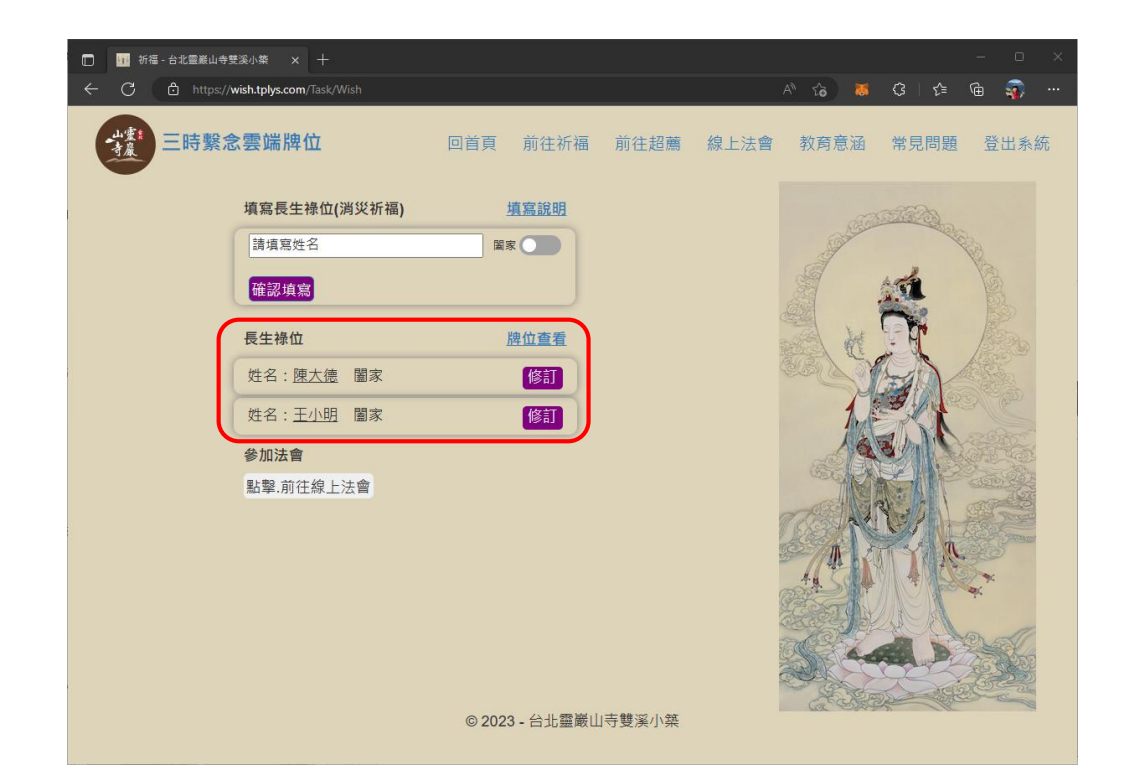

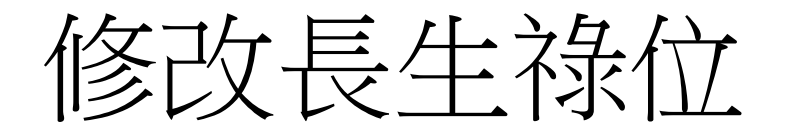

• 點選 "修訂" 按鈕,可依需要修改資料,完成後請點選 "確認修訂"、 "刪除"、或 "取消"

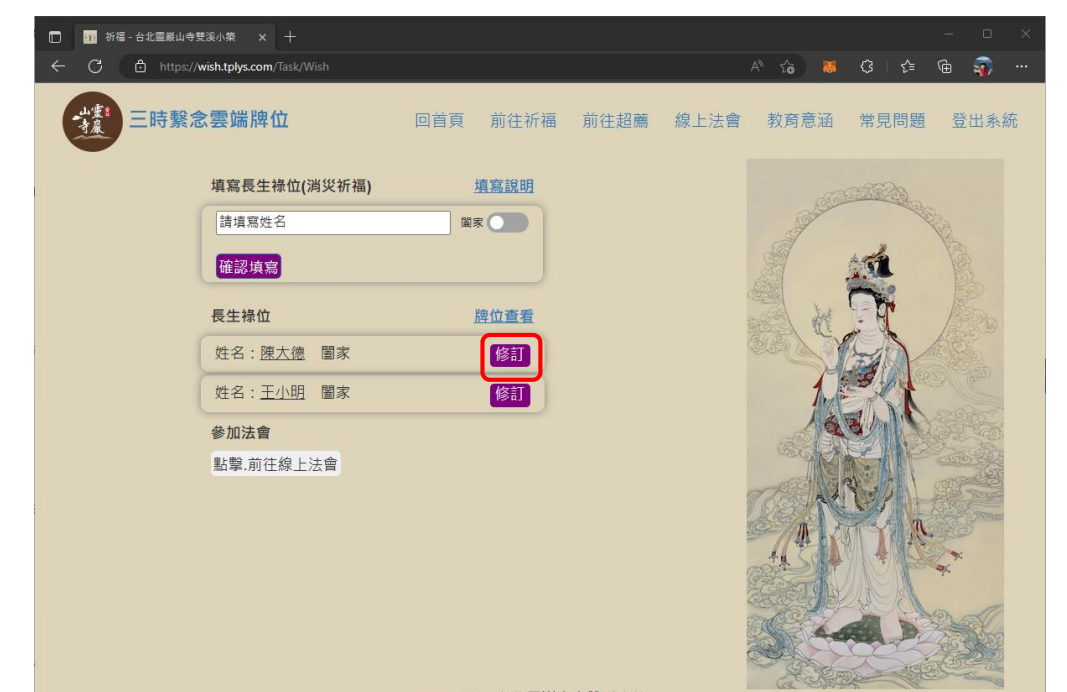

三時繫念雲端牌位 回首頁 前往祈福 前往超薦 線上法會 教育意涵 常見問題 登出系統 填寫長生祿位(消災祈福) 填寫說明 請填寫姓名 国家 確認填寫 牌位查看 長生祿位 姓名: 陳大德 圖家  $1/2$ 姓名:王小明 闔家 闔家 ● 陳大德 參加法會 確認修訂 **點擊 前往線上法會** ◎ 2023 - 台北靈巖山寺雙溪小築

◎ 2023 - 台北靈巖山寺雙溪小築

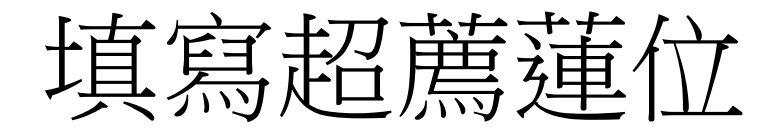

#### • 依照需要選擇蓮位種類,並填入適當的資料,點選 "確認填寫" , 結果如右圖

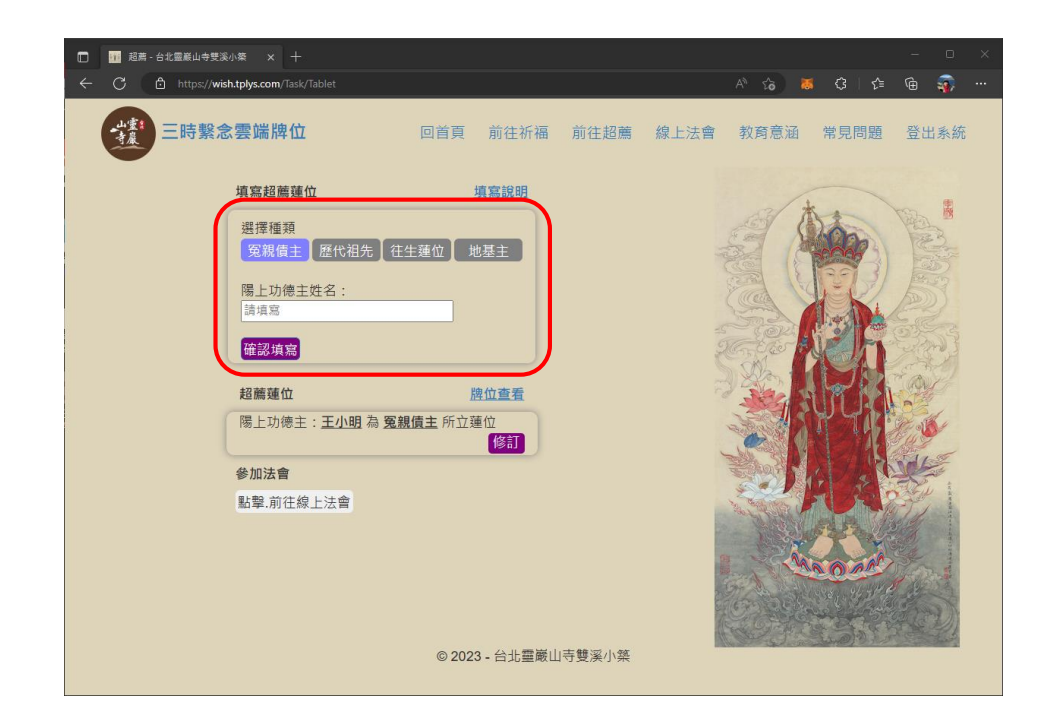

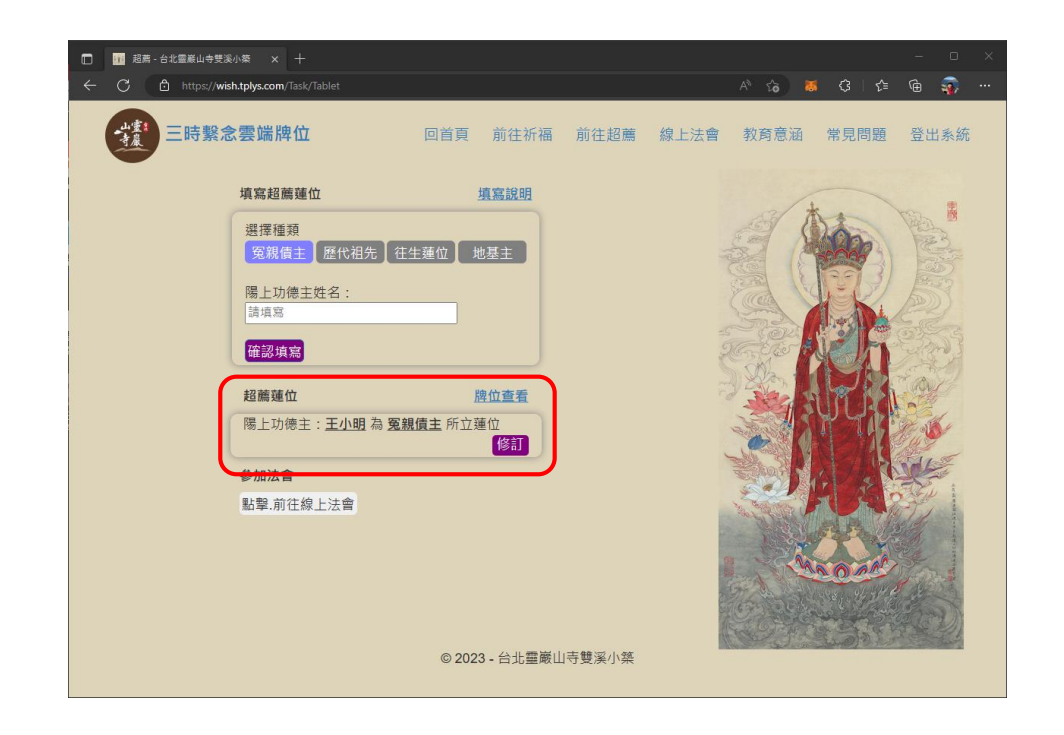

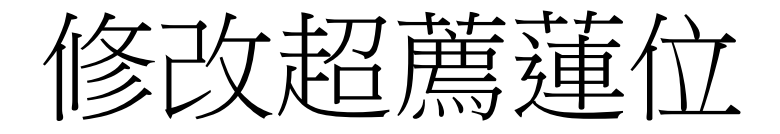

• 點選 "修訂" 按鈕,可依需要修改資料,完成後請點選 "確認修訂"、 "刪除"、或 "取消"

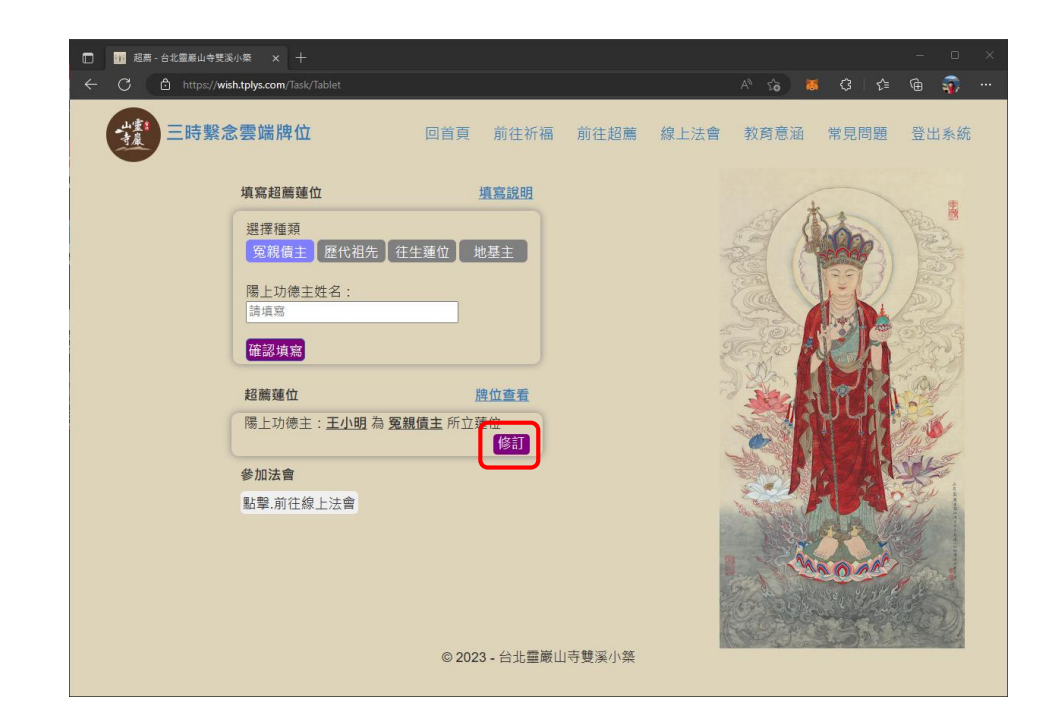

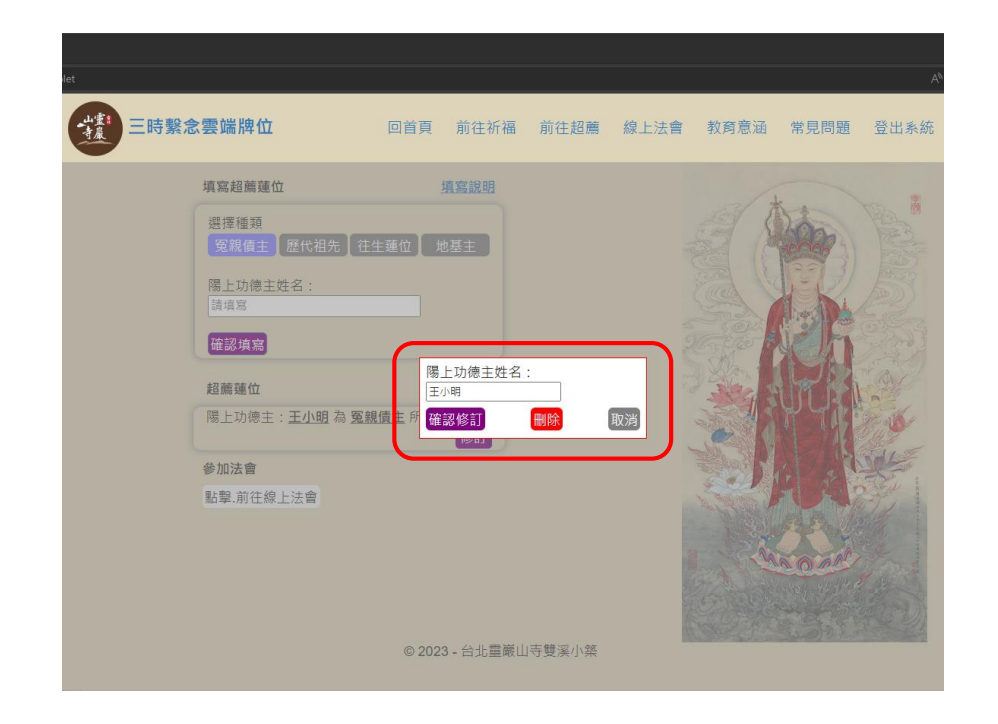

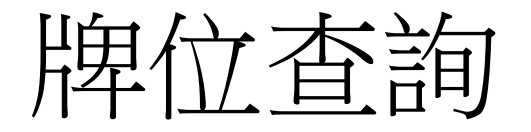

- 分別將已填寫的長生祿位與超薦蓮位列出
- 如要繼續填寫或修改, 請點選 "回長生祿位修訂" 或 "回超薦蓮位 修訂" 超薦 - 台北靈巖山寺雙溪小築 × 11 牌位重詢 - 台北靈巖山寺雙溪小 ×
- 確認資料無誤後,請點選 "前往線上法會"

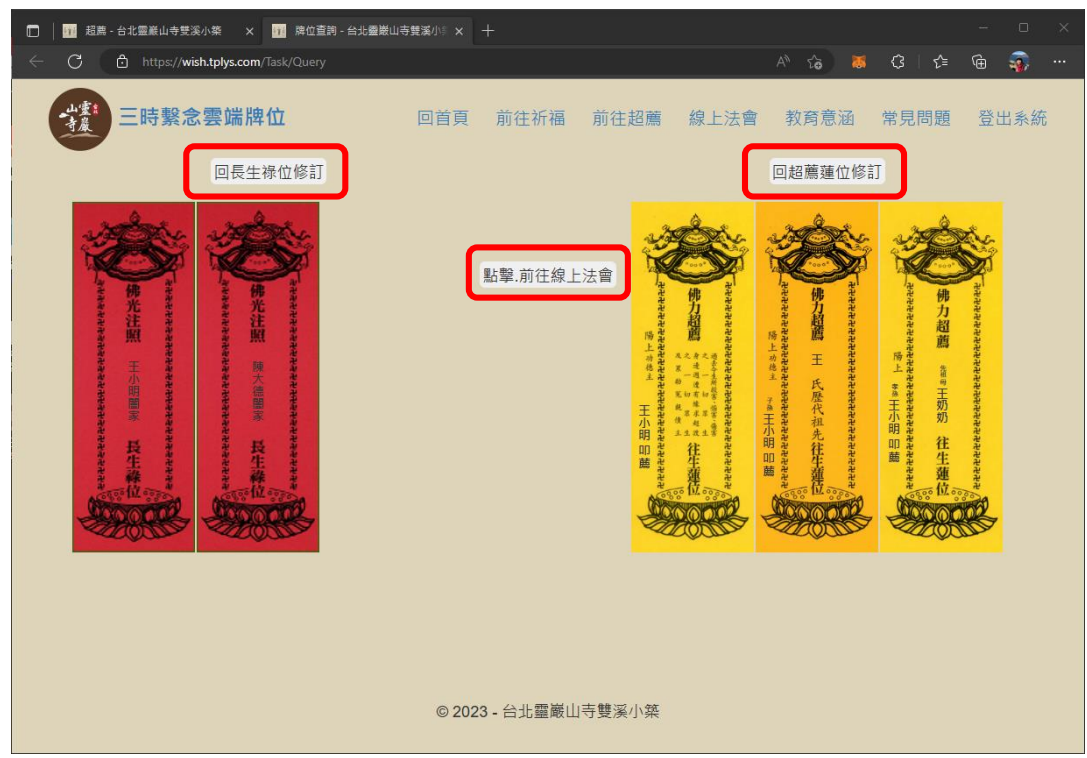

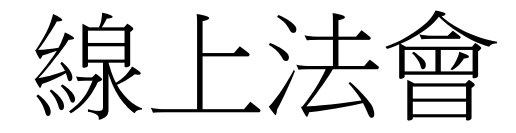

## 1. 可切換法會節目表、長生祿位啟請文、與超薦蓮位啟請文

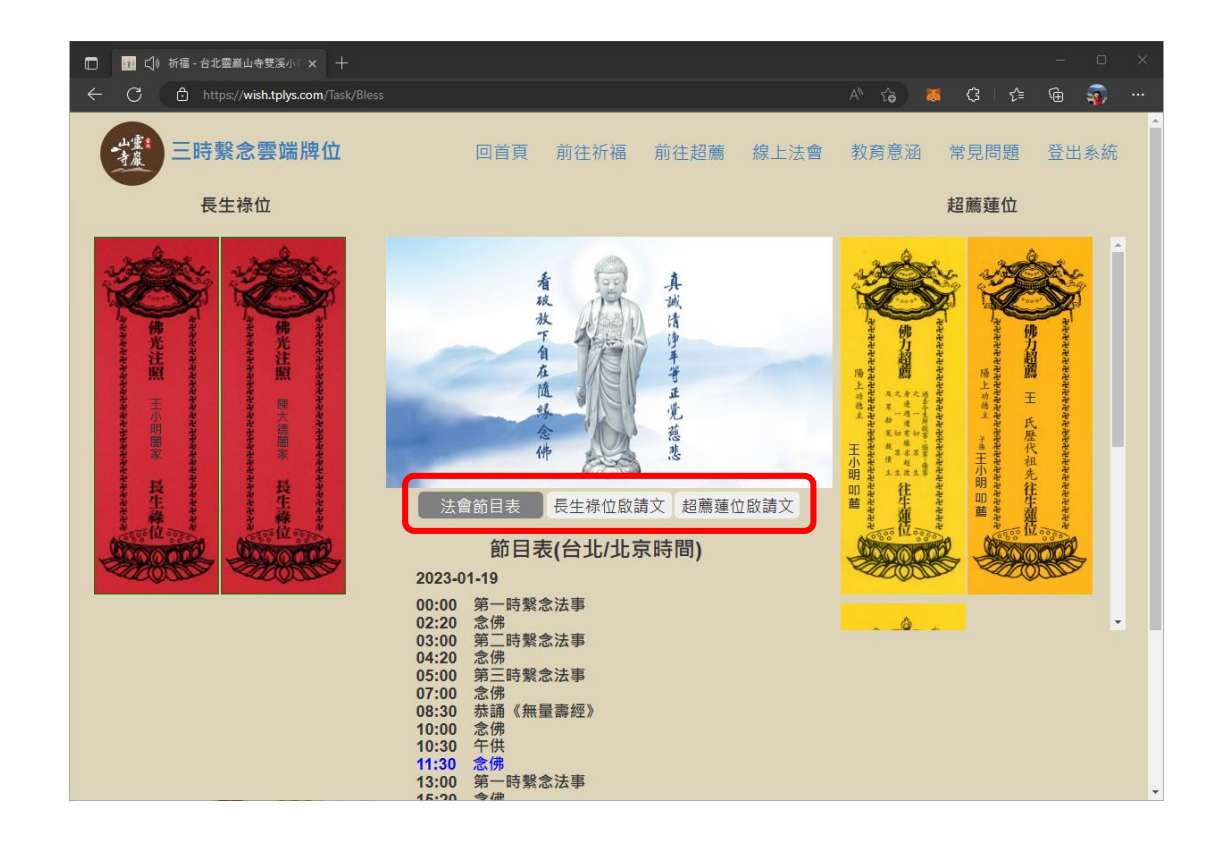

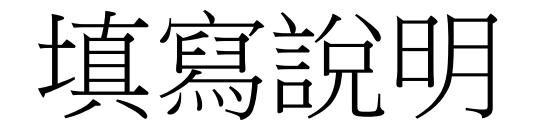

#### • 簡述每一種牌位的目的, 代表的意義, 與填寫規範

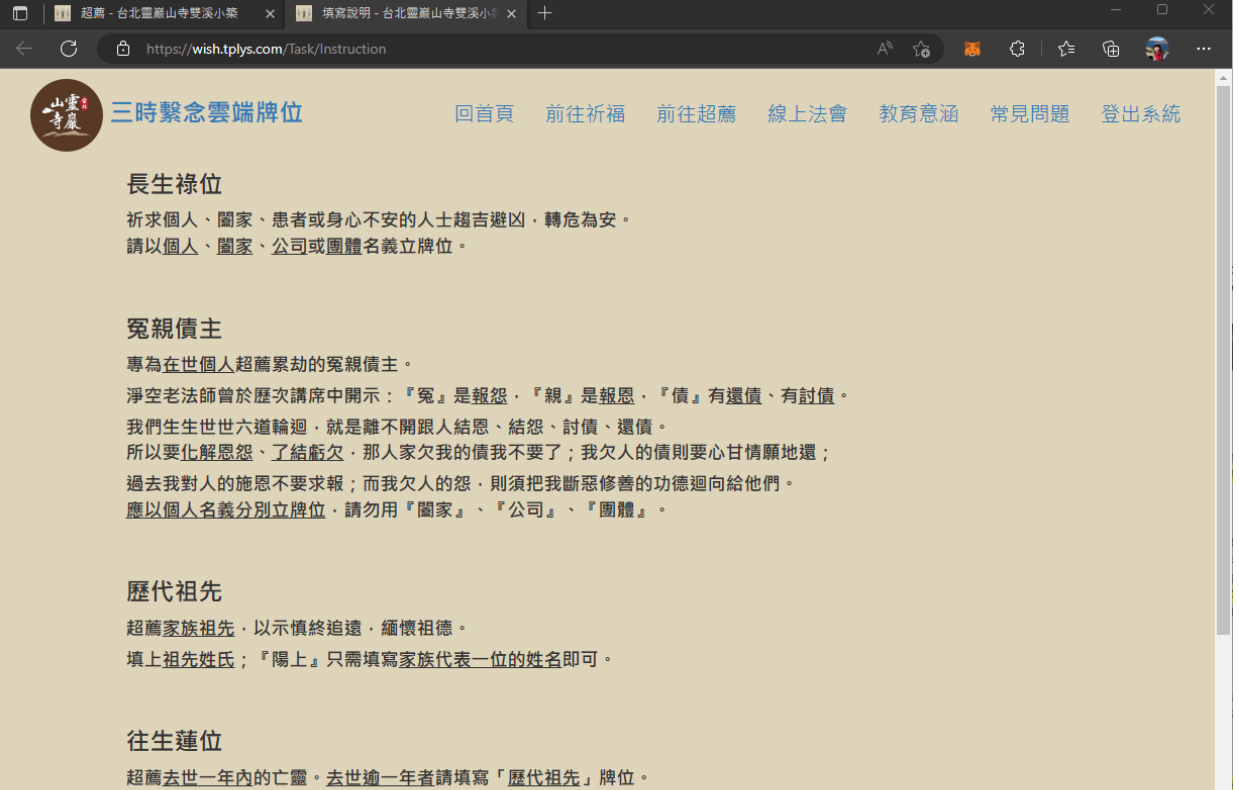

先填寫亡者與陽上的<u>稱謂</u>(即雙方的關係) · 再填寫<u>亡者姓名</u>;『陽上』填寫<u>稱謂及陽上人的姓名</u> · 如不確定稱謂,只填寫亡者姓名及陽上人姓名亦可。

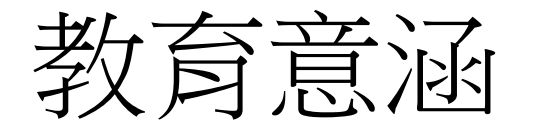

## • 詳述祈福消災與超薦蓮位的緣由, 目的

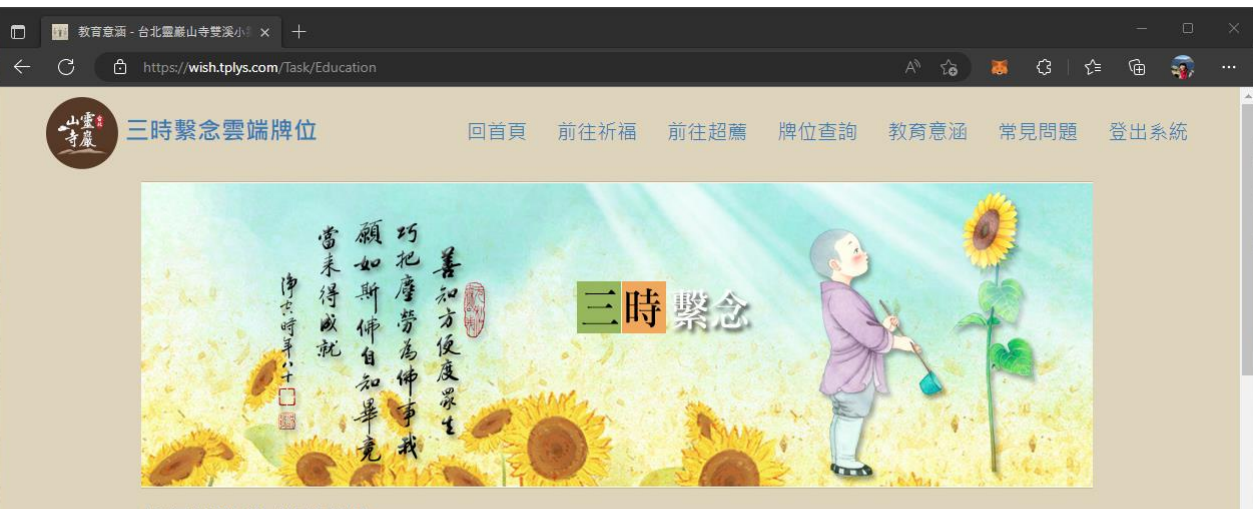

#### 祈福消災 與 超薦蓮位

隨著時代的變遷·雲端服務的盛行·佛法藉由網絡的形式·達到更加及時·廣泛和有效的傳播·祈福消災·超薦祖先· 不在牌位之大小、材質・而在「一切福田不離自心」・若能隨著法事儀規・生起殊勝、虔誠之心・念念之間皆是在種福 修福·不僅自身能得利益·亦能利益先亡。

在《地藏菩薩本願經》中記載婆羅門女、光目女・她們的母親不信佛法・輕毀三寶・造作極重的罪業・命終墮入惡趣。 她們以至誠懇切的心、慈悲清凈的心·依照佛教的理論方法修學·稱念佛名·最終將母親超拔升天。因此·祈福超薦法 會不在形式·而在我們是否依教奉行·是否有至誠的信心、願心和行持。

佛法教學的宗旨在放下我執·若能放下我執·不必拘泥於形式·大眾因應時代需求·參加網路法會·設立雲端牌位·念 念皆從真實心中作·冥陽兩界都能獲得殊勝的功德與利益·

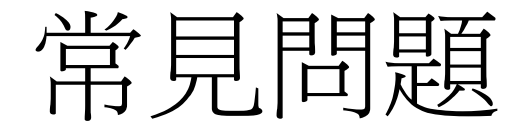

#### • 列出常見的問題, 並提供說明

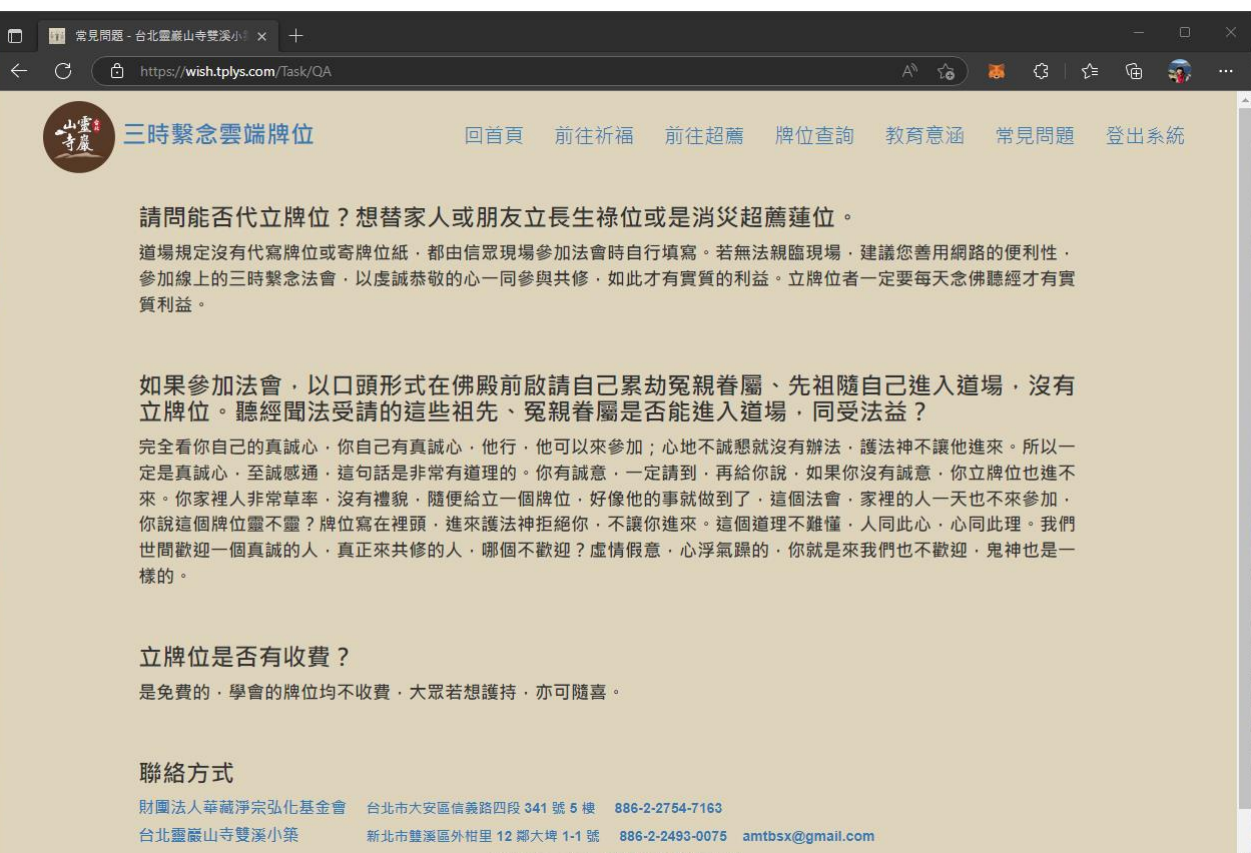

◎ 2022 ム非靈麗山古雙溪小鏡